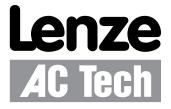

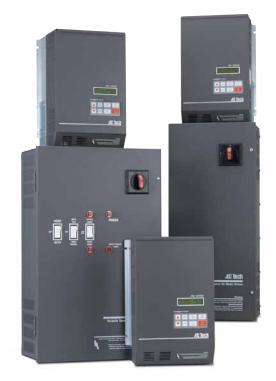

# MCH Series Drives

Modbus Communications Reference Guide

# About These Instructions

This documentation applies to the use of an MCH Series Variable Frequency Drive in a Modbus Network and should be used in conjunction with the MCH Series Installation and Operation Manual (Document MH01) that shipped with the drive. These documents should be read in their entirety as they contain important technical data and describe the installation and operation of the drive.

#### © 2003 Lenze AC Tech Corporation

No part of this documentation may be copied or made available to third parties without the explicit written approval of Lenze AC Tech Corporation. All information given in this documentation has been carefully selected and tested for compliance with the hardware and software described. Nevertheless, discrepancies cannot be ruled out. Lenze AC Tech does not accept any responsibility nor liability for damages that may occur. Any necessary corrections will be implemented in subsequent editions.

# Contents

| 1 | Safety  | Informat             | ion1                                               |   |  |  |  |  |  |
|---|---------|----------------------|----------------------------------------------------|---|--|--|--|--|--|
|   | 1.1     | Warnin               | gs, Cautions and Notes1                            |   |  |  |  |  |  |
|   |         | 1.1.1                | General1                                           |   |  |  |  |  |  |
|   |         | 1.1.2                | Application1                                       |   |  |  |  |  |  |
|   |         | 1.1.3                | Installation1                                      |   |  |  |  |  |  |
|   |         | 1.1.4                | Electrical Connection                              | ) |  |  |  |  |  |
|   |         | 1.1.5                | Operation2                                         | ) |  |  |  |  |  |
|   | 1.2     | Referer              | nce and Links                                      | ) |  |  |  |  |  |
| 2 | Introdu | uction               |                                                    | } |  |  |  |  |  |
|   | 2.1     | Modbus Details       |                                                    |   |  |  |  |  |  |
|   | 2.2     | Universal Registers4 |                                                    |   |  |  |  |  |  |
| 3 | Data F  | Represent            | ation - Internal and External5                     | 5 |  |  |  |  |  |
|   | 3.1     | Registe              | er Format5                                         | 5 |  |  |  |  |  |
|   | 3.2     | Data Ty              | /pes5                                              | 5 |  |  |  |  |  |
|   | 3.3     | AC Tec               | h Drive Registers5                                 | 5 |  |  |  |  |  |
| 4 | MCH [   | Drive Setu           | ιp & Operationθ                                    | 3 |  |  |  |  |  |
|   | 4.1     | Serial A             | Address6                                           | 3 |  |  |  |  |  |
|   | 4.2     | Serial C             | Communications Parameter6                          | 3 |  |  |  |  |  |
|   | 4.3     | Control              | Parameter6                                         | 5 |  |  |  |  |  |
|   | 4.4     | Unlocki              | ing & Locking Controls7                            | 7 |  |  |  |  |  |
|   | 4.5     |                      | ing & Locking Programming Parameters only          |   |  |  |  |  |  |
|   | 4.6     | Watchd               | log Timer8                                         | } |  |  |  |  |  |
|   | 4.7     | Monito               | ring Only Operation                                | ) |  |  |  |  |  |
|   | 4.8     | Normal               | Control Operation Sequence                         | ) |  |  |  |  |  |
|   | 4.9     | Start/St             | top, Speed Control and Parameter Change Operation1 | 0 |  |  |  |  |  |

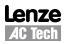

# Contents

| 5 | MCH E | Drive Control Registers                                   | 11 |
|---|-------|-----------------------------------------------------------|----|
|   | 5.1   | Abbreviations                                             | 12 |
|   | 5.2   | Drive Control - Register #1                               | 13 |
|   | 5.3   | Drive Size - Register #21                                 | 14 |
|   | 5.4   | Drive Status - Registers #24-29                           | 14 |
|   |       | 5.4.1 Operational Status - Register #24 & 26              | 15 |
|   |       | 5.4.2 Actual Rotational Direction - Registers #24 & 27    | 15 |
|   |       | 5.4.3 Control Mode - Registers #24 & 27                   | 16 |
|   |       | 5.4.4 Speed Command Source - Registers #24 & 28           | 16 |
|   |       | 5.4.5 Auto/Hand Status - Registers #24 & 28               | 16 |
|   |       | 5.4.6 Present Fault - Registers #24 & 29                  | 17 |
|   |       | 5.4.7 Commanded Rotational Direction - Registers #24 & 29 | 17 |
|   | 5.5   | Motor Volts - Register #30                                | 17 |
|   | 5.6   | Kilowatt Hours - Registers #32 & 33                       | 18 |
|   | 5.7   | Keypad Speed - Register #40                               | 18 |
|   | 5.8   | Total Run Time - Registers #36 & 37                       | 18 |
|   | 5.9   | PID Commands - Registers #38, 39, 41 & 43                 | 18 |
|   | 5.10  | Serial Speed Command - Register #42                       | 18 |
|   | 5.11  | Unlock Commands - Register #48                            | 19 |
|   | 5.12  | Unlock Parameters - Register #49                          | 19 |
|   | 5.13  | Register Version                                          | 19 |
| 6 | MCH F | Programming Parameters                                    | 20 |
|   | 6.1   | Format                                                    | 20 |
|   | 6.2   | Parameter List                                            | 21 |
| 7 | Quick | Start Instructions                                        | 26 |
|   | 7.1   | Initial Settings                                          | 26 |
|   | 7.2   | Drive Control                                             | 26 |
|   | 7.3   | Basic Drive Commands                                      | 27 |
|   | 7.4   | Basic Drive Status                                        | 28 |
|   | 7.5   | Basic Drive Network Programming                           | 28 |

# Safety Information

| $\equiv$ |  |
|----------|--|

# **1** Safety Information

### **1.1** Warnings, Cautions and Notes

#### 1.1.1 General

Some parts of Lenze controllers (frequency inverters, servo inverters, DC controllers) can be live, moving and rotating. Some surfaces can be hot.

Non-authorized removal of the required cover, inappropriate use, and incorrect installation or operation creates the risk of severe injury to personnel or damage to equipment.

All operations concerning transport, installation, and commissioning as well as maintenance must be carried out by qualified, skilled personnel (IEC 364 and CENELEC HD 384 or DIN VDE 0100 and IEC report 664 or DIN VDE0110 and national regulations for the prevention of accidents must be observed).

According to this basic safety information, qualified skilled personnel are persons who are familiar with the installation, assembly, commissioning, and operation of the product and who have the qualifications necessary for their occupation.

#### 1.1.2 Application

Drive controllers are components designed for installation in electrical systems or machinery. They are not to be used as appliances. They are intended exclusively for professional and commercial purposes according to EN 61000-3-2. The documentation includes information on compliance with EN 61000-3-2.

When installing the drive controllers in machines, commissioning (i.e. the starting of operation as directed) is prohibited until it is proven that the machine complies with the regulations of the EC Directive 98/37/EC (Machinery Directive); EN 60204 must be observed.

Commissioning (i.e. starting drive as directed) is only allowed when there is compliance to the EMC Directive (2004/108/EC).

The drive controllers meet the requirements of the Low Voltage Directive 2006/95/EC. The harmonised standards of the series EN 50178/DIN VDE 0160 apply to the controllers.

The availability of controllers is restricted according to EN 61800-3. These products can cause radio interference in residential areas. In the case of radio interference, special measures may be necessary for drive controllers.

#### 1.1.3 Installation

Ensure proper handling and avoid excessive mechanical stress. Do not bend any components and do not change any insulation distances during transport or handling. Do not touch any electronic components and contacts. Controllers contain electrostatically sensitive components, which can easily be damaged by inappropriate handling. Do not damage or destroy any electrical components since this might endanger your health! When installing the drive ensure optimal airflow by observing all clearance distances in the drive's user manual. Do not expose the drive to excessive: vibration, temperature, humidity, sunlight, dust, pollutants, corrosive chemicals or other hazardous environments.

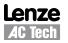

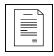

# Safety Information

#### 1.1.4 Electrical Connection

When working on live drive controllers, applicable national regulations for the prevention of accidents (e.g. VBG 4) must be observed.

The electrical installation must be carried out in accordance with the appropriate regulations (e.g. cable cross-sections, fuses, PE connection). Additional information can be obtained from the regulatory documentation.

The regulatory documentation contains information about installation in compliance with EMC (shielding, grounding, filters and cables). These notes must also be observed for CE-marked controllers.

The manufacturer of the system or machine is responsible for compliance with the required limit values demanded by EMC legislation.

#### 1.1.5 Operation

Systems including controllers must be equipped with additional monitoring and protection devices according to the corresponding standards (e.g. technical equipment, regulations for prevention of accidents, etc.). You are allowed to adapt the controller to your application as described in the documentation.

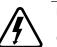

#### DANGER!

After the controller has been disconnected from the supply voltage, do not touch the live components and power connection until the capacitors have discharged. Please observe the corresponding notes on the controller.
Do not continuously cycle input power to the controller more than once every three minutes.

• Close all protective covers and doors during operation.

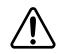

#### WARNING!

Network control permits automatic starting and stopping of the inverter drive. The system design must incorporate adequate protection to prevent personnel from accessing moving equipment while power is applied to the drive system.

| Pictograph | Signal word | Meaning                                                      | Consequences if ignored                                                                                                    |
|------------|-------------|--------------------------------------------------------------|----------------------------------------------------------------------------------------------------|
| Â          | DANGER!     | Warning of Hazardous Electrical<br>Voltage.                  | Reference to an imminent danger that may<br>result in death or serious personal injury if the<br>corresponding measures are not taken. |
|            | WARNING!    | Impending or possible danger<br>for persons                  | Death or injury                                                                                                    |
| STOP       | STOP!       | Possible damage to equipment                                 | Damage to drive system or its surroundings                                                                                             |
| 1          | NOTE        | Useful tip: If observed, it will make using the drive easier |                                                                                                    |

#### Table 1: Pictographs used in these instructions

### 1.2 Reference and Links

MCH Series Variable Frequency Drives visit: http://www.lenze-actech.com Modbus-IDA visit: http://www.modbus-IDA.org

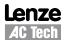

# Introduction

# 2 Introduction

This document defines the specifics required for Modbus serial communication with a Lenze-AC Tech standard MCH Series drives for control, status monitoring, and programming parameters. A familiarity with normal drive capabilities and operations is assumed. If this is not the case, refer to the MCH Series Installation and Operation manual (MH01) for more information.

### 2.1 Modbus Details

A. AC Tech Drives running the Modbus communication protocol use the RTU (Remote Terminal Unit) transmission mode and are slaves only. Therefore, the device communicating with the drives must be a Modbus Master. The baud rate is 9600, no parity (two stop bits). The bit sequence is:

|           |   | · |   | DA | TA |   |   |   |          |          |
|-----------|---|---|---|----|----|---|---|---|----------|----------|
| Start bit | 1 | 2 | 3 | 4  | 5  | 6 | 7 | 8 | Stop bit | Stop bit |

- B. At this time the AC Tech drives do not support the broadcast function of the protocol.
- C. IMPORTANT NOTE: Modbus 3X and 4X Registers are numbered starting at 1. However, when transmitted to a slave over the serial link, the actual address transmitted is one less. This is because the addresses are numbered starting from 0. AC Tech register numbers are also numbered starting from 0. Therefore, AC Tech register numbers always correspond exactly with the address transmitted. As a result, MODBUS REGISTER NUMBERS ARE ALWAYS ONE GREATER THAN AC TECH REGISTER NUMBERS. WHENEVER THE WORDS "REGISTER #xx" APPEAR, IT SHOULD BE ASSUMED THAT THEY MEAN "AC TECH REGISTER xx" and the Modbus Register number will be one larger. In some instances we may show both for clarity. For example: "Register #24 (Modbus Register #25) ...."
- D. The function codes supported by AC Tech drives are:
  - 03 Read Holding Registers (4X references). In general we can read only one register at a time. However, there are a few limited exceptions.

Exception One:

Register #24 (Modbus Register #25) Drive Status, can also be read as a group of 6 words.

Exception Two:

AC Tech uses a method of reading a group of related registers that may not be consecutive within the drive memory map. When this is done for the registers below, the response from the drive will be for the number of words requested but will not be with consecutive registers.

Register #100 (Modbus Register #101), Fault history, should be read as a group of 4 words.

Register #101 (Modbus Register #102), Software version, should be read as a group of 4 words.

- 04 Read Input Registers (3X references). As with function 03, we read one register at a time except where noted.
- 06 Preset Single Register (4X references). Write single register.

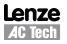

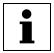

# Introduction

16 Preset Multiple Registers (4X references). Although the function is for multiple registers, we will accept only a single register to be written.

Note: Since we do not differentiate between 4X and 3X references, function codes 03 and 04 are treated identically.

- E. Exception codes:
  - 01 Command rejected, Illegal function
  - 02 No such register
  - 03 Data out of range
  - 04 Wrong data format
  - 06 Slave device busy. In Keypad Programming mode, cannot write registers.
- F. The AC Tech drive will most nearly conform to the Modicon® Micro 84 in capabilities. This may be of importance when configuring networks for DDE Servers.
- G. Modbus® and Modicon® are registered trademarks of Schneider Electric. For more information about the Modbus Protocol please refer to the Modicon Modbus Protocol Reference Guide. Web resources: http://www.Modbus-IDA.org and http://www.schneider-electric.com.

### 2.2 Universal Registers

Lenze-AC Tech manufactures several drive families. Currently the QC, MC, MCH, SC, TC, *smd*, *Tmd* and SMV Series drives support Modbus based communications. Since each drive family has different parameters and size ranges, the parameter (register) definitions are in many cases quite different. In order to facilitate communication in a network with a mix of drive types, certain AC Tech Register locations have been made universal among AC Tech drives. While their locations are consistent, their contents may vary as defined in Table 2.

| AC Tech Reg # | Function                                                                       |                                                                                                    |                           |                   |  |  |  |  |  |  |  |
|---------------|--------------------------------------------------------------------------------|----------------------------------------------------------------------------------------------------|---------------------------|-------------------|--|--|--|--|--|--|--|
| 1             |                                                                                | Drive Control (WRITE ONLY). Not all drives will have all control functions but when the function is available it will be at a defined bit location within Register #1. Drive Family and register Configuration Number dependent. |                           |                   |  |  |  |  |  |  |  |
| 19            | Drive Family (READ ONLY) This register is CONSISTENT AMONG ALL AC TECH DRIVES: |                                                                                                    |                           |                   |  |  |  |  |  |  |  |
|               | - 64 QC family                                                                 | - 67                                                                                                    | - 70 TC family            |                   |  |  |  |  |  |  |  |
|               | - 65 MC family - 68 MCH family - 71 <i>Tmd</i> family                          |                                                                                                    |                           |                   |  |  |  |  |  |  |  |
|               | - 66 SC family - 69 <i>smd</i> family - 72 SMV family                          |                                                                                                    |                           |                   |  |  |  |  |  |  |  |
| 21            |                                                                                | Code to identify Power (H series refer to section 5.3                                                                                                    | P/KW) and Line Voltage of | the drive. Family |  |  |  |  |  |  |  |
| 24            | Drive Status (READ ONLY                                                        | Y). Various operational vari                                                                                                    | ables.                    |                   |  |  |  |  |  |  |  |
| 48            | Unlock Control (WRITE O                                                        | NLY).                                                                                                    |                           |                   |  |  |  |  |  |  |  |
| 49            | Unlock Writing of registe                                                      | rs (WRITE ONLY).                                                                                                    |                           |                   |  |  |  |  |  |  |  |
| 50            | Parameter Configuration                                                        | Number (READ ONLY).                                                                                                    |                           |                   |  |  |  |  |  |  |  |

Table 2: Contents of Universal Registers

# Data & Register Format

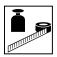

# **3 Data Representation - Internal and External**

### 3.1 Register Format

All registers are 16 bits. The data within these registers can take on the following forms:

- Individual bit commands (16 per register).
- Individual bit flags (16 per register).
- A chain of two 8 bit unsigned integers.

 A 16 bit unsigned integer. This unsigned integer could represent many different types of data with various scaling rules and units, which are defined by the DATA TYPE of the register.

Example: Register #1 (Modbus Register #2).

Example: Register #1.

### 3.2 Data Types

Data passed in registers across the Modbus communications link are always in INTERNAL units. The drive itself may show the information in alternate DISPLAYED units. For Example: drive speeds are always stored internally as hundredths of a Hz but the drive may display that speed in terms of RPM's using programmed conversion factors. Table 3 lists examples of the internal units used on the MCH series.

| Туре  | Unit    | Example        |  |  |  |  |
|-------|---------|----------------|--|--|--|--|
| SPEED | 0.01 Hz | 60 Hz = 6000   |  |  |  |  |
| TIME  | 0.1 Sec | 30.0 Sec = 300 |  |  |  |  |

Table 3: MCH Series Internal Units

The data type "PID" requires further explanation. The internal range of any data of PID type is 0 to 32736. Many variables can be controlled in a PID system (pressure, temperature, flow, etc.). To simplify drive calculation, the drive programmer enters the type and range of the controlled variable (actually it is the range of the feedback device that we are scaling) and this range is mapped to the internal range (0-32736). If the feedback device measured 0 to 200 PSI, then 0 PSI is 0 internal units, and 200 PSI is 32736 internal units. To command a setpoint of 100 PSI the LOCAL PID command (Register #41) can be written with the value 16368 (32736\*100/200). Thus to control PID operations using real world units, the Modbus Master must have knowledge of the range of the feedback device.

# **3.3 AC Tech Drive Registers**

Registers #0 - #50:(Modbus Reg #1 - #51) Reserved for configuration and controlRegisters #51 - #260(Modbus Reg #52 - #261) Reserved for drive's programming mode parametersProgramming Mode Parameters are the parameters accessible from the local keypad on the drive. There is a directcorrespondence between the MCH Drive Programming Mode Parameter number and the AC Tech Register number(and consequently, the Modbus register number):

AC Tech Register # = (MH Programming Parameter #) + 51Modbus Register # = (MH Programming Parameter #) + 52

The Table 6 entries are based on MCH Drive Software # 213-070 Revision 00 (Parameter Configuration = 148). If a later revision of software were to change register definitions, drive operation could be seriously affected. Examine Register #50 (Parameter Configuration Number) for revision. The number displayed at power up on drive display also identifies it. If it is not 148, writing to any register on the drive MUST NOT BE ATTEMPTED unless your Controller has been setup to support the new configuration.

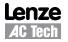

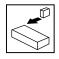

# 4 MCH Drive Setup & Operation

### 4.1 Serial Address

All AC Tech drives have a Serial Address Parameter that must be programmed prior to attempting to operate the serial interface (Programming Parameter #58 / AC Tech Register #109).

### 4.2 Serial Communications Parameter

All AC Tech drives have a Serial Communications Parameter that governs the operation of the Serial Link. On MCH drives this is #57 SERIAL LINK (register #108). Table 4 lists the selections for MCH Parameter 57, SERIAL LINK.

| Setting | Description   | Watchdog Timeout Period |
|---------|---------------|-------------------------|
| 00      | DISABLE       |                         |
| 01      | WITH TIMER    | 10 sec                  |
| 02      | WITHOUT TIMER |                         |

| Table 4: MCH Parameter 57 Selections |
|--------------------------------------|
|--------------------------------------|

Explanation of Terms:

- DISABLED serial link not operational (this is the drive's default setting)
- WITH TIMER serial link allows reading & writing of both control & programming parameters. Watchdog timer is enabled (refer to section 4.6, *Watchdog Timer*).
- WITHOUT TIMER serial link allows reading & writing of both control & programming parameters. Watchdog timer is disabled (refer to section 4.6, *Watchdog Timer*).

Prior to attempting to communicate with the drive, Serial Communications Parameter must be appropriately programmed.

### 4.3 Control Parameter

The Control Parameter on MCH drives (Programming Parameter #30 / AC Tech Register #81) determines how much control a user has over a drive via the serial link. The Control Parameter must be appropriately programmed for a particular application. Refer to the MCH Series Installation and Operation Manual (MH01) for a detailed explanation on programming the drive parameters.

| Setting | Description      |
|---------|------------------|
| 00      | NORMAL (default) |
| 01      | NORM NO HAND     |
| 02      | SERIAL SPEED     |
| 03      | S SPD / NO HAND  |
| 04      | SERIAL AUTO      |
| 05      | S AUTO / NO HAND |

 Table 5: Control (Parameter 30)

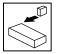

- Setting the control parameter to "NORMAL" or "NORM NO HAND" gives the user read/write access to the Program Parameters but prevents them from writing to any of the control registers.
- Setting the control parameter to "SERIAL SPEED" or "S SPD / NO HAND" maintains the user's read/ write access to the Program parameters but also gives the user write access to all control registers except for SERIAL START. In AUTO mode, the SERIAL SELECT, SERIAL SPEED and SERIAL PID control registers can be used to control the drive speed or PID setpoint. Writing a 512 (200h) to the Drive Control register sets the SERIAL SELECT flag thus commanding the drive to follow the SERIAL SPEED or SERIAL PID command register. Writing a 256 (100h) to the Drive Control register clears the SERIAL SELECT flag returning speed control to the previously selected source. The user can still write values to the SERIAL SPEED and SERIAL PID registers but they will not be used until the SERIAL SELECT flag is set again.
- Setting the control parameter to "SERIAL AUTO" or "S AUTO / NO HND" provides the user with all of the functionality of the "SERIAL SPEED" and "S SPD / NO HAND" settings with the addition of the SERIAL START command. Under these settings, when the drive is in AUTO mode, it can only be started via the serial link.

All control options are subject to the Parameter and Control Locking/Unlocking procedures.

### 4.4 Unlocking & Locking Controls

Registers #48 and #1 are used in Unlocking and Locking Controls.

- A write to Register #48 (Unlock Controls) with a value of 0 will unlock controls. This enables the writing of Register #1 the Drive Control Register.
- If Register #48 (Unlock Controls) is written with a value that is the Drive's Programming Password, then in addition to Register #1(Drive Control), writing to all other writeable registers is enabled (e.g.: register #52 -- Preset Speed #1). The factory default password for MH series drives is 19.
- Once Register #48 (Unlock Controls) has been written, Controls are unlocked until the Lock Security flag (Bit 1 of Register#1) has been set or until a Watchdog Timeout occurs.
- Writing to Register #1 (Drive Control) with bit 1 set will Lock both Controls and Parameters (prevents writing to any register).
- The serial drive control can only be unlocked when the drive is not in programming mode.
- When LOCK is asserted, the drive drops out of SERIAL control and reverts back to the previous source of control.
- Even though drive might be locked, and thus parameters and control cannot be written, parameters and status can always be read. Refer to section 4.7, *Monitoring Only Operation*.

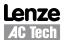

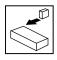

### 4.5 Unlocking & Locking Programming Parameters only

Registers #49 and #1 are used in Unlocking and Locking Programming Parameters.

- Writing to any writeable register other than #1 can be enabled by writing the Drive's Programming Password to Register #49 (Unlock Parameters). This would be done when Drive Control (start, forward/ reverse, keypad speed control, etc.) is not required.
- The Factory Default password is 19.
- Once Register #49 (Unlock Parameters) has been written, the writing of parameter registers is enabled until Bit 1 of Register #1 has been set.

#### 4.6 Watchdog Timer

All AC Tech drives are equipped with a Serial Link "Watchdog Timer". If the Modbus Master wishes to control the drive (start, stop, forward, reverse, etc.) it must first "Unlock Controls" (refer to section 5.10). If the Watchdog Timer is enabled and controls have been unlocked, the Master MUST PERIODICALLY COMMUNICATE with the drive or the timer will timeout. The timeout period is fixed at 10 seconds. It is recommended to communicate at least once every 5 seconds. As an example, Register #24 can be read repeatedly for this purpose.

The action of a Watchdog timeout depends on the setting of the CONTROL parameter. If the CONTROL parameter is set for:

- NORMAL or NORM NO HAND: Watchdog timeout takes the drive out of SERIAL control mode and continues with normal operation.
- SERIAL SPEED or S SPD / NO HAND: Watchdog timeout takes the drive out of SERIAL control mode and follows the action of the SERIAL LOSS parameter (Parameter 56).
- SERIAL AUTO or S AUTO / NO HND: In AUTO mode, these settings force the user to START the drive through the serial link. It is fairly safe to assume that the user would intend to STOP the drive through the serial link as well. Under these circumstances, a loss of serial communications is considered somewhat more serious. Therefore, when a watchdog timeout occurs, the drive is taken out of SERIAL control mode and tripped into a FLWR/SER FAULT regardless of the setting of the SERIAL LOSS parameter.

The Watchdog Timer does not operate unless Controls have been UNLOCKED via Register #48, or Parameter writing has been unlocked via Register #49. In the case of unlocking parameters only, the watchdog timer will disable write permissions but will otherwise continue with normal operation.

Watchdog Timer Controls

 For some applications, it is inappropriate to shut down the drive because of a Watchdog Timeout. Therefore, we have provided a means of disabling the Watchdog using Programming Parameter #57 (SERIAL LINK):

Programming Parameter #57 controls both the enabling of the serial link and the Watchdog. Setting Parameter #57 to WITH TIMER enables the serial link WITH the Watchdog. Conversely, setting Parameter #57 to WITHOUT TIMER enables the serial link WITHOUT the Watchdog.

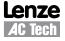

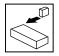

- A Watchdog failure can be recognized by reading the drive status (AC Tech Registers #24 29) and looking at the control mode. If it has reverted from SERIAL to LOCAL without the Modbus Master commanding it via Register #1 bit 1 (LOCK) then a watchdog failure has occurred. Serial Control can be reestablished by unlocking Register #48.
- If the Watchdog Timer has been disabled, the Unlock Control Register #48 or Unlock Writing Register #49 must still be asserted in order to write to Register #1 (Drive Control) or to any of the programming parameters (in case of unlocking writing). However, there are no longer any constraints on how often the Master must communicate with the drive.

### 4.7 Monitoring Only Operation

- 1. Power up drive with serial enabled.
- 2. Simply read AC Tech Register #24 (Modbus Register #25) or any other readable register.
- 3. No unlocking or watchdog issues apply for monitoring.

#### 4.8 Normal Control Operation Sequence

- 1. Power up drive with serial enabled.
- 2. Unlock control by writing a zero to Register #48.
- 3. Control drive operation via various commands to Register #1 (Start, Stop, etc.).
- 4. If the Watchdog Timer is enabled, keep it from timing out by assure that repeated reads of drive status (Register #24 6 registers) are performed at reasonable intervals (typically less than 5 seconds between reads because the Watchdog typically faults at 10 seconds).
- 5. Lock Control when drive operations are complete by writing a 2 to Register #1 (assert bit 1 of Register 1).
- 6. Drive is now returned to AUTO mode (control from the drive keypad and/or terminal strip).

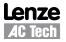

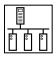

### 4.9 Start/Stop, Speed Control and Parameter Change Operation

The typical sequence for a Start/Stop, Speed Control or Parameter Change operation is listed herein.

- 1. Power up drive with serial enabled.
- Unlock Controls and Parameters by writing the current programming password (default 19) to Register #48.
- 3. Control Drive Operation via various commands to Register #1 (Start, Stop, etc.).
- 4. Control Drive Speed by writing the Speed Commands to Register #40 (Keypad Speed Command) or by setting the SERIAL SELECT bit (writing 200H to Register #1) and then writing speed commands to Register #42 (Serial Speed Command).
- 5. Change the programming parameters (e.g., change the acceleration rate by writing new acceleration rate to register #59)
- 6. If the Watchdog Timer is enabled, keep it from timing out by insuring that repeated reads of any of the registers are performed at reasonable intervals (typically less than 5 seconds between reads because the Watchdog typically faults at 10 seconds). Note: It is suggested that the drive status register (#24) be used for this function.
- 7. Lock Controls and Parameters when drive operations are complete by writing a 2 to Register #1 (assert bit 1 of Register 1).
- 8. Drive is now returned to AUTO mode (control from the drive's keypad).

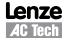

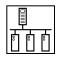

# 5 MCH Drive Control Registers

Table 6 describes the MCH Drive Control Registers in ascending order of AC Tech Register #. The HEX representation is given in parenthesis next to the AC Tech Register # in the left-most column.

| ACT# (HEX<br>representation) | REGISTER NAME                         | R/W/RS |    |    |    | MES | SAGE |      |      |      | MIN                      | MAX                     | UNITS          | [NOTE]<br>or<br>Section |   |   |   |   |   |      |        |  |
|------------------------------|---------------------------------------|--------|----|----|----|-----|------|------|------|------|--------------------------|-------------------------|----------------|-------------------------|---|---|---|---|---|------|--------|--|
| 1 (01)                       | Drive Control                         | W      | SA | 06 | 00 | 01  | DH   | DL   | CRC  |      | Refe                     | [1]                     |                |                         |   |   |   |   |   |      |        |  |
| 1 (01)                       |                                       | RS     | SA | 06 | 00 | 01  | DH   | DL   | CRC  |      | nen                      | [']                     |                |                         |   |   |   |   |   |      |        |  |
| 19 (13)                      | Drive Family                          | R      | SA | 03 | 00 | 13  | 00   | 01   | CRCH | CRCL | Refe                     | Refer to Section 5.2    |                |                         |   |   |   |   |   |      |        |  |
| 10 (10)                      |                                       | RS     | SA | 03 | 02 | 00  | 42   | CRCH | CRCL |      | non                      | [2]                     |                |                         |   |   |   |   |   |      |        |  |
| 21 (15)                      | Drive Size -                          |        | SA | 03 | 00 | 15  | 00   | 01   | CRCH | CRCL | Refer to Section 5       |                         | n 5.3          |                         |   |   |   |   |   |      |        |  |
| 21 (13)                      |                                       | RS     | SA | 03 | 02 | 00  | 00   | CRCH | CRCL |      | non                      |                         |                |                         |   |   |   |   |   |      |        |  |
| 24 (18)                      |                                       | R      | SA | 03 | 00 | 18  | 00   | 06   | CRCH | CRCL |                          |                         |                |                         |   |   |   |   |   |      |        |  |
|                              | Drive Status                          | RS     | SA | 03 | 0C | D1H | D1L  | D2H  | D2L  | D3H  | Ref                      | er to Sectio            | n 5 <i>1</i>   | [3a]<br>[3b]            |   |   |   |   |   |      |        |  |
| 24 (10)                      | (6 register read)<br>(reg. #24 to 29) |        |    |    |    | D3L | D4H  | D4L  | D5H  | D5L  | nen                      |                         | лт <u>5</u> .4 | [30]                    |   |   |   |   |   |      |        |  |
|                              | , , , , , , , , , , , , , , , , , , , |        |    |    |    | D6H | D6L  | CRCH | CRCL |      |                          |                         |                |                         |   |   |   |   |   |      |        |  |
| 24 (18)                      | Command Speed                         | R      | SA | 03 | 00 | 18  | 00   | 01   | CRCH | CRCL | 0 2400                   |                         | 0.1 Hz         |                         |   |   |   |   |   |      |        |  |
| 24 (10)                      | Command Speed                         | RS     | SA | 03 | 02 | DH  | DL   | CRCH | CRCL |      | 0                        | 2400                    | 2400           | 0.1112                  |   |   |   |   |   |      |        |  |
| 25 (19)                      | Actual Speed                          | R      | SA | 03 | 00 | 19  | 00   | 01   | CRCH | CRCL | 0 2400                   |                         | 0              | 0                       | 0 | 0 | 0 | 0 | 0 | 2400 | 0.1 Hz |  |
| 23 (19)                      | Actual Speed                          | RS     | SA | 03 | 02 | DH  | DL   | CRCH | CRCL |      |                          |                         | 0.1112         |                         |   |   |   |   |   |      |        |  |
| 06 (1 A)                     | Load (DH) /                           | R      | SA | 03 | 00 | 1A  | 00   | 01   | CRCH | CRCL | Refer to Section 5.4.1/2 |                         |                |                         |   |   |   |   |   |      |        |  |
| 26 (1A)                      | Status (DL)                           | RS     | SA | 03 | 02 | DH  | DL   | CRCH | CRCL |      |                          |                         |                |                         |   |   |   |   |   |      |        |  |
| 27 (1B)                      | Actual Direction (DH) /               | R      | SA | 03 | 00 | 1B  | 00   | 01   | CRCH | CRCL | Dofor                    | Refer to Section 5.4    |                |                         |   |   |   |   |   |      |        |  |
| 27 (ID)                      | Control Mode (DL)                     | RS     | SA | 03 | 02 | DH  | DL   | CRCH | CRCL |      | Refer to Section 5.4.3/4 |                         |                |                         |   |   |   |   |   |      |        |  |
| 00 (10)                      | Speed Source (DH) /                   | R      | SA | 03 | 00 | 1C  | 00   | 01   | CRCH | CRCL | Dofor                    | ofer to Section 5.4.5/6 |                |                         |   |   |   |   |   |      |        |  |
| 28 (1C)                      | Speed Reference (DL)                  | RS     | SA | 03 | 02 | DH  | DL   | CRCH | CRCL |      | Refer to Section 5.4.5/6 |                         |                |                         |   |   |   |   |   |      |        |  |
| 20 (1 D)                     | Fault (DH) /                          | R      | SA | 03 | 00 | 1D  | 00   | 01   | CRCH | CRCL | Defor                    |                         |                |                         |   |   |   |   |   |      |        |  |
| 29 (1D)                      | Commanded Direction (DL)              | RS     | SA | 03 | 02 | DH  | DL   | CRCH | CRCL |      | Relei                    | to Section              | 3.4.7/0        |                         |   |   |   |   |   |      |        |  |
| 20 (15)                      | Matar Valtaga                         | R      | SA | 03 | 00 | 1E  | 00   | 01   | CRCH | CRCL | 0                        | 000                     | v              | 5 10                    |   |   |   |   |   |      |        |  |
| 30 (1E)                      | Motor Voltage                         | RS     | SA | 03 | 02 | DH  | DL   | CRCH | CRCL |      | 0                        | 999                     | v              | 5.10                    |   |   |   |   |   |      |        |  |
| 20 (20)                      | Kilowatt Hours                        | R      | SA | 03 | 00 | 20  | 00   | 01   | CRCH | CRCL | Def                      | an ta Caatin            |                |                         |   |   |   |   |   |      |        |  |
| 32 (20)                      | Low Word                              | RS     | SA | 03 | 02 | DH  | DL   | CRCH | CRCL |      | Rele                     | er to Sectio            | 01 5.6         |                         |   |   |   |   |   |      |        |  |
| 00 (01)                      | Kilowatt Hours                        | R      | SA | 03 | 00 | 21  | 00   | 01   | CRCH | CRCL | D-f                      |                         |                |                         |   |   |   |   |   |      |        |  |
| 33 (21)                      | High Word                             | RS     | SA | 03 | 02 | DH  | DL   | CRCH | CRCL |      | Refer to Section 5.6     |                         |                |                         |   |   |   |   |   |      |        |  |
| 00 (04)                      | Total Dun Time Harma                  | R      | SA | 03 | 00 | 24  | 00   | 01   | CRCH | CRCL | D. (                     |                         |                |                         |   |   |   |   |   |      |        |  |
| 36 (24)                      | Total Run Time Hours                  | RS     | SA | 03 | 02 | DH  | DL   | CRCH | CRCL |      | Kete                     | er to Sectio            | JII 5.8        |                         |   |   |   |   |   |      |        |  |
| 07 (05)                      | Table Due Time Miller                 | R      | SA | 03 | 00 | 25  | 00   | 01   | CRCH | CRCL |                          |                         |                |                         |   |   |   |   |   |      |        |  |
| 37 (25)                      | Total Run Time Minutes                | RS     | SA | 03 | 02 | DH  | DL   | CRCH | CRCL |      | Refe                     | er to Sectio            | DN 5.8         |                         |   |   |   |   |   |      |        |  |
| 00 (22)                      | DID Ostasiat                          | R      | SA | 03 | 00 | 26  | 00   | 01   | CRCH | CRCL |                          |                         |                |                         |   |   |   |   |   |      |        |  |
| 38 (26)                      | PID Setpoint                          | RS     | SA | 03 | 02 | DH  | DL   | CRCH | CRCL |      | Refe                     | er to Sectio            | on 5.9         |                         |   |   |   |   |   |      |        |  |
| 00 (CT)                      |                                       | R      | SA | 03 | 00 | 27  | 00   | 01   | CRCH | CRCL |                          |                         |                |                         |   |   |   |   |   |      |        |  |
| 39 (27)                      | PID Feedback                          | RS     | SA | 03 | 02 | DH  | DL   | CRCH | CRCL |      | Refe                     | er to Sectio            | on 5.9         |                         |   |   |   |   |   |      |        |  |

#### Table 6: MCH Drive Control Registers

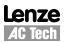

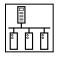

| ACT# (HEX<br>representation) | REGISTER NAME          | R/W/RS | MESSAGE |    |    |    |    |      |      |      |                  | МАХ                 | UNITS   | [NOTE]<br>or<br>Section |
|------------------------------|------------------------|--------|---------|----|----|----|----|------|------|------|------------------|---------------------|---------|-------------------------|
|                              |                        | R      | SA      | 03 | 00 | 28 | 00 | 01   | CRCH | CRCL |                  |                     |         |                         |
| 10 (20)                      | Kounad Speed Command   | RS     | SA      | 03 | 02 | DH | DL | CRCH | CRCL |      | 0                | 65000               | 0.01 Hz | 5.6                     |
| 40 (28)                      | Keypad Speed Command   | W      | SA      | 06 | 00 | 28 | DH | DL   | CRCH | CRCL | U                | 00000               | 0.01 HZ | 5.0                     |
|                              |                        | RS     | SA      | 06 | 00 | 28 | DH | DL   | CRCH | CRCL |                  |                     |         |                         |
| 41 (29)                      |                        | R      | SA      | 03 | 00 | 29 | 00 | 01   | CRCH | CRCL |                  |                     |         |                         |
|                              | Local DID Command      | RS     | SA      | 03 | 02 | DH | DL | CRCH | CRCL |      | Dof              | efer to Section 5.9 |         |                         |
|                              | (29) Local PID Command | W      | SA      | 06 | 00 | 29 | DH | DL   | CRCH | CRCL | Refer to Secti   |                     | 11 5.9  |                         |
|                              |                        | RS     | SA      | 06 | 00 | 29 | DH | DL   | CRCH | CRCL |                  |                     |         |                         |
|                              | Serial Speed Command   | R      | SA      | 03 | 00 | 2A | 00 | 01   | CRCH | CRCL | - 0              | 65000               | 0.01 Hz | 5.9                     |
| 40 (04)                      |                        | RS     | SA      | 03 | 02 | DH | DL | CRCH | CRCL |      |                  |                     |         |                         |
| 42 (2A)                      |                        | W      | SA      | 06 | 00 | 2A | DH | DL   | CRCH | CRCL |                  |                     |         |                         |
|                              |                        | RS     | SA      | 06 | 00 | 2A | DH | DL   | CRCH | CRCL |                  |                     |         |                         |
|                              | Serial PID Command     | R      | SA      | 03 | 00 | 2B | 00 | 01   | CRCH | CRCL |                  |                     |         |                         |
| 40 (00)                      |                        | RS     | SA      | 03 | 02 | DH | DL | CRCH | CRCL |      | Def              | au ta Castia        | - F O   |                         |
| 43 (2B)                      |                        | W      | SA      | 06 | 00 | 2B | DH | DL   | CRCH | CRCL | Refer to Section | er to Sectio        | 01 5.9  |                         |
|                              |                        | RS     | SA      | 06 | 00 | 2B | DH | DL   | CRCH | CRCL |                  |                     |         |                         |
| 40 (20)                      | Unlook Commondo        | W      | SA      | 06 | 00 | 30 | DH | DL   | CRC  |      | 0                | 0000                | None    | E 10                    |
| 48 (30)                      | Unlock Commands        | RS     | SA      | 06 | 00 | 30 | DH | DL   | CRC  |      | 0                | 9999                | None    | 5.10                    |
| 40 (01)                      | Unlock Developmentere  | W      | SA      | 06 | 00 | 31 | DH | DL   | CRC  |      | 0 999            | 0000                | Nama    | F 11                    |
| 49 (31)                      | Unlock Parameters      | RS     | SA      | 06 | 00 | 31 | DH | DL   | CRC  |      |                  | 9999                | None    | 5.11                    |
| F0 (00)                      | Desister Version       | R      | SA      | 03 | 00 | 32 | 00 | 01   | CRC  |      | 0                | 05505               | Nama    | F 10                    |
| 50 (32)                      | Register Version       | RS     | SA      | 03 | 02 | DH | DL | CRC  |      |      | 0                | 65535               | None    | 5.12                    |

# 5.1 Abbreviations

Table 7 lists the abbreviations used in Table 6 MCH Drive Control Registers:

#### Table 7: Abbreviations

| Abbreviation | Description                                               |
|--------------|-----------------------------------------------------------|
| R            | Read                                                      |
| W            | Write                                                     |
| RS           | Response                                                  |
| SA           | Slave Address (typically 01 through F7 hex)               |
| CRCH         | Cyclic Redundancy Check High Byte                         |
| CRCL         | Cyclic Redundancy Check Low Byte                          |
| DH           | Data High byte                                            |
| DL           | Data Low byte                                             |
| ACT#         | AC Tech Register # (Modbus Register numbers are 1 larger) |

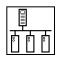

### 5.2 Drive Control - Register #1

Table 8 illustrates the Data format of Register #1, Drive Control.

|                | Bit | Command                  |
|----------------|-----|--------------------------|
|                | 0   | UPDATE BUFFERS           |
|                | 1   | LOCK SECURITY            |
| yte            | 2   | STOP DRIVE               |
| Data Low Byte  | 3   | START DRIVE              |
| a Lo           | 4   | UNUSED                   |
| Dat            | 5   | UNUSED                   |
|                | 6   | UNUSED                   |
|                | 7   | UNUSED                   |
|                | 8   | CLEAR SERIAL SELECT FLAG |
|                | 9   | SET SERIAL SELECT FLAG   |
| yte            | 10  | UNUSED                   |
| gh B           | 11  | UNUSED                   |
| Data High Byte | 12  | UNUSED                   |
| Dat            | 13  | UNUSED                   |
|                | 14  | UNUSED                   |
|                | 15  | UNUSED                   |

Table 8: Drive Control - Register #1

The appropriate bit is set to 1. For example, to stop the drive bit two is set (send 0004H). To start the drive send 0008H. Setting update buffers bit, enables to start the drive using downloaded data. Locking security disables the serial drive control, the communications watchdog timer and prevents any further writing to control or parameter registers.

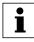

### **NOTE 1 - Drive Control**

- During each write to Register #1 only one bit should be set in the drive control word.
- If more than 1 bit is set, the drive responds to stop bit only.
- If stop bit is not set, but more than 1 bit is set, drive responds with exception code 04.

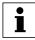

#### **NOTE 2 - Drive Family**

| The QC and DL Series drives return 64 (40H) | The smd Series drives return 69 (45H) |
|---------------------------------------------|---------------------------------------|
| The MC Series drives return 65 (41H)        | The TC Series drives return 70 (46H)  |
| The SC Series drives return 66 (42H)        | The Tmd Series drives return 71 (47H) |
| The MCH Series drives return 68 (44H)       | The SMV Series drives return 72 (48H) |

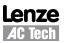

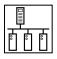

### 5.3 Drive Size - Register #21

Table 9 lists the MCH Series drives. Register 21 will contain the value in the "Size" column. The drives are listed in ascending order by the "Size" number.

| Size | HP   | Voltage | Size | HP  | Voltage | Size | HP  | Voltage | Size | HP  | Voltage |
|------|------|---------|------|-----|---------|------|-----|---------|------|-----|---------|
| 00   | 0.25 | 120     | 13   | 50  | 480     | 27   | 1   | 590     | 42   | 100 | 590     |
| 01   | 0.25 | 240     | 14   | 60  | 480     | 28   | 1.5 | 590     | 43   | 125 | 590     |
| 02   | 0.5  | 240     | 15   | 1   | 480     | 29   | 2   | 590     | 44   | 150 | 590     |
| 03   | 1    | 240     | 16   | 1.5 | 480     | 30   | 3   | 590     | 45   | 200 | 590     |
| 04   | 1.5  | 240     | 17   | 2   | 480     | 31   | 5   | 590     | 46   | 75  | 480     |
| 05   | 2    | 240     | 18   | 3   | 480     | 32   | 7.5 | 590     | 47   | 100 | 480     |
| 06   | 3    | 240     | 19   | 5   | 480     | 33   | 10  | 590     | 48   | 125 | 480     |
| 07   | 5    | 240     | 20   | 7.5 | 480     | 34   | 15  | 590     | 49   | 150 | 480     |
| 08   | 7.5  | 240     | 21   | 10  | 480     | 35   | 20  | 590     | 50   | 200 | 480     |
| 09   | 10   | 240     | 22   | 15  | 480     | 36   | 25  | 590     | 51   | 30  | 240     |
| 10   | 15   | 240     | 23   | 20  | 480     | 37   | 30  | 590     | 52   | 40  | 240     |
| 11   | 20   | 240     | 24   | 25  | 480     | 38   | 40  | 590     | 53   | 50  | 240     |
| 12   | 25   | 240     | 25   | 30  | 480     | 39   | 50  | 590     | 54   | 60  | 240     |
|      |      |         | 26   | 40  | 480     | 40   | 60  | 590     | 55   | 75  | 240     |
|      |      |         |      |     |         | 41   | 75  | 590     | 56   | 100 | 240     |

Table 9: Drive Size - Register #21

# 5.4 Drive Status - Registers #24-29

When reading parameter #24, the number of words requested must be 6. This is an exception to the rule of being able to read only one register at a time. The drive will send back 6 registers to the master. If 6 words are requested at parameter #24, the following will be returned:

| Parameter            | Data Byte |
|----------------------|-----------|
| Command Speed        | D1H D1L   |
| Actual Speed         | D2H D2L   |
| Load                 | D3H       |
| Operation Status     | D3L       |
| Rotational Direction | D4H       |
| Control Mode         | D4L       |
| Speed Command Source | D5H       |
| Auto/Hand Status     | D5L       |
| Present Fault        | D6H       |
| Command Rotation     | D6L       |

| Table | 10. | 6 F | Register | read | at #24               |
|-------|-----|-----|----------|------|----------------------|
| rabic | 10. | υι  | logioloi | ruau | $at \pi \Delta \tau$ |

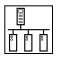

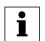

NOTE 3a - Command Speed (Register #24 Bytes D1H and D1L or Register #25)

- In hundredths of a Hz
- · Most significant byte is first, followed by Least significant
- Example: 02 01 in hex converts to 5.13Hz in decimal.

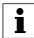

- NOTE 3b Actual Speed (Register #24 Bytes D2H and D2L or Register #25)
- In hundredths of a Hz
- Most significant byte is first, followed by Least significant

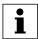

#### NOTE 3c - Load (Register #24 Byte D3H or Register #26 DH)

- In percent of full load
- Example: 64 (one byte in hex) ==> 100 in decimal ==> 100% (drive load).

#### 5.4.1 Operational Status - Register #24 & 26

Table 11 lists the Operational Status (byte D3L)

| ible 11: Operational Status - Register #2 |                                                                                                   |                                                                                             |  |  |  |
|-------------------------------------------|---------------------------------------------------------------------------------------------------|---------------------------------------------------------------------------------------------|--|--|--|
| Setting                                   | Parameter                                                                                         |                                                                                             |  |  |  |
| 0                                         | FAULT LOCKOUT                                                                                     |                                                                                             |  |  |  |
| 1                                         | FAULT                                                                                             |                                                                                             |  |  |  |
| 2                                         | START PENDING                                                                                     |                                                                                             |  |  |  |
| 3                                         | STOP                                                                                              |                                                                                             |  |  |  |
| 4                                         | DC BRAKE                                                                                          |                                                                                             |  |  |  |
| 5                                         | RUN AT OHz                                                                                        |                                                                                             |  |  |  |
| 6                                         | RUN                                                                                               |                                                                                             |  |  |  |
| 7                                         | ACCEL                                                                                             |                                                                                             |  |  |  |
| 8                                         | DECEL                                                                                             |                                                                                             |  |  |  |
| 9                                         | CURRENT LIMIT                                                                                     |                                                                                             |  |  |  |
|                                           | Setting         0         1         2         3         4         5         6         7         8 | SettingParameter0FAULT LOCKOUT1FAULT2START PENDING3STOP4DC BRAKE5RUN AT OHz6RUN7ACCEL8DECEL |  |  |  |

Table 11: Operational Status - Register #26

#### 5.4.2 Actual Rotational Direction - Registers #24 & 27

Table 12 lists the Actual Rotational Direction (Register #24 byte D4H or Register #27 DH).

10

#### Table 12: Actual Rotational Direction

**DECEL OVERRIDE** 

| Setting | Direction |
|---------|-----------|
| 0       | FORWARD   |
| 1       | REVERSE   |

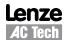

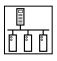

#### 5.4.3 Control Mode - Registers #24 & 27

Table 13 lists the Control Mode (Register #24 byte D4L or Register #27 DL).

| Setting | Control |
|---------|---------|
| 0       | OFF     |
| 1       | HAND    |
| 2       | AUT0    |
| 3       | SERIAL  |

Table 13: Control Mode

#### 5.4.4 Speed Command Source - Registers #24 & 28

Table 14 lists the Speed Command Source (Register #24 byte D5H or Register #28 DH).

| Setting | Source                     |
|---------|----------------------------|
| 0       | KEYPAD                     |
| 1       | 0 – 10VDC                  |
| 2       | 4 – 20mA                   |
| 3       | PRESET 1                   |
| 4       | PRESET 2                   |
| 5       | PRESET 3                   |
| 6       | PRESET 4                   |
| 7       | МОР                        |
| 8       | KEYPAD SPEED               |
| 9       | KEYPAD/SERIAL PID SETPOINT |
| 10      | 0-10VDC PID SETPOINT       |
| 11      | 4-20mA PID SETPOINT        |
| 12      | SERIAL SPEED               |
| 13      | SERIAL PID SETPOINT        |
| 14      | SLEEP                      |

Table 14: Speed Command Source

#### Auto/Hand Status - Registers #24 & 28 5.4.5

Table 15 lists the Auto/Hand Control (Register #24 byte D5L or Register #28 DL).

Table 15: Speed Reference Control

| Setting | Control |
|---------|---------|
| 0       | HAND    |
| 1       | AUTO    |

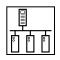

#### 5.4.6 Present Fault - Registers #24 & 29

Table 16 lists the Present Fault (Register #24 byte D6H or Register #29 DH)

| Table | 16: | Present | Fault |
|-------|-----|---------|-------|
|-------|-----|---------|-------|

| Setting | Fault                     | Display    |
|---------|---------------------------|------------|
| 0       | NO FAULT                  |            |
| 1       | OUTPUT (TRANSISTOR) FAULT | OUTPUT     |
| 2       | Reserved                  |            |
| 3       | HIGH DC BUS VOLTAGE       | HI VOLTS   |
| 4       | HIGH DRIVE TEMPERATURE    | HI TEMP    |
| 5       | THERMAL OVERLOAD          | OVERLOAD   |
| 6       | Reserved                  |            |
| 7       | LOW DC BUS VOLTAGE        | LO VOLTS   |
| 8       | Reserved                  |            |
| 9       | DC BRAKE ERROR            | DB ERROR   |
| 10      | SERIAL/FOLLOWER LOSS      | FLWR/SER   |
| 11      | DYNAMIC BRAKE OVERLOAD    | DB ERROR   |
| 12      | POWER SAG                 | PWR SAG    |
| 13      | CONTROL FAULT             | CONTROL    |
| 14      | LANGUAGE FAULT            | LANGUAGE   |
| 15      | EXTERNAL                  | EXTERNAL   |
| 16      | INTERNAL 16               | INTERNAL   |
| 17      | POWER TRANSIENT           | PWR TRAN   |
| 18      | INTERNAL ERROR #18        | INTERN #18 |
| 19      | INTERNAL ERROR #19        | INTERN #19 |
| 20      | INTERNAL ERROR #20        | INTERN #20 |
| 21      | INTERNAL ERROR #21        | INTERN #21 |
| 22      | INTERNAL ERROR #22        | INTERN #22 |
| 23      | INTERNAL ERROR #23        | INTERN #23 |

#### 5.4.7 Commanded Rotational Direction - Registers #24 & 29

Table 17 lists the Commanded Rotational Direction (Register #24 byte D6L or Register #29 DL)

Table 17: Commanded Rotational Direction

| Setting | Direction |
|---------|-----------|
| 0       | FORWARD   |
| 1       | REVERSE   |

### 5.5 Motor Volts - Register #30

Output Voltage to the motor expressed in volts. This is the effective output voltage to the motor. It is not the same as the incoming voltage to the drive from the line.

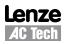

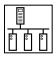

### 5.6 Kilowatt Hours - Registers #32 & 33

Kilowatt hours are listed as a 32-bit value.

Register #32 - Kilowatt Hours Low Word

Register #33 - Kilowatt Hours High Word

Formula: (High Word x 65536) + Low Word = Total kWh (Kilowatt hours)

### 5.7 Keypad Speed - Register #40

This register enables the user to set the keypad speed to desired value.

- Range is 0 65000 in hundredths of a Hz
- Most significant byte is first, followed by Least significant
- CONTROL OF THE DRIVE SPEED VIA THE SERIAL LINK IS NORMALLY DONE USING THIS PARAMETER. This register can be written only after enabling serial drive control.

### 5.8 Total Run Time - Registers #36 & 37

| Register #36 - Total Run TIme in Hours   | Example: A value of 20 in decimal equals 20 Hours |
|------------------------------------------|---------------------------------------------------|
| Register #37 - Total Run TIme in Minutes | Example: A value 42 in decimal equals 42 Minutes  |

### 5.9 PID Commands - Registers #38, 39, 41 & 43

Registers #38 (PID Setpoint Command), #39 (PID Feedback Value), #41 (Local PID Setpoint Command) and #43 (Serial PID Command) are all in drive internal units with a range of 0 to 32736. The real world parameter being controlled is mapped into this internal range based on the feedback device for the parameter being measured and controlled.

For Example, if the device measures temperature in °C with a range of 10°C to +110°C, then 10°C maps to 0 in internal units and 110 maps to 32736. A setpoint of 30 °C for the Local PID Setpoint (Register #41) would be written with a value of 6547 (1993 hex).  $(32736 * \{30 - 10\} / \{110 - 10\})$ .

### 5.10 Serial Speed Command - Register #42

This register enables the user to set the keypad speed to desired value.

- Range is 0 65000 in hundredths of a Hz
- Most significant byte is first, followed by Least significant
- CONTROL OF THE DRIVE SPEED VIA THE SERIAL LINK IS NORMALLY DONE USING THIS PARAMETER. This register can be written only after enabling serial drive control.

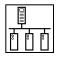

### 5.11 Unlock Commands - Register #48

Register #48 (Unlock Commands) unlocks commands by using 0000 for the password. If the correct Programming mode password is entered then the appropriate programming parameters can also be accessed (refer to the full parameter protocol specification if access to programming parameters is required). Enabling commands also activates the drive Watchdog timer if programming parameter #15 (Serial) is set to W/TIMER (it uses a fixed 10 seconds timeout). If the drive sees no activity within the update time period and Parameter 30 is either set to SERIAL AUTO or S AUTO/NO HND, it will stop the drive. Whenever a communications session (where #48 or #49 was activated) is to be ended, register #1 bit 1 (Lock Security) must be asserted. This disables the watchdog and prevents further accesses to registers. Note: Terminal TB1 must be closed in order to unlock serial control.

### 5.12 Unlock Parameters - Register #49

Register #49 (Unlock Parameters) unlocks programming parameters for writing when the proper Programming Password is entered. Whenever a parameter writing session (where #49 was activated) is to be ended, register #1 bit 1 (Lock Security) must be asserted. This disables the watchdog and prevents further write access to Parameter Registers.

### 5.13 Register Version

Register Version is the number to identify if current version of software has any register changes relative to previous versions: a register has been added or deleted, a register's min/max limits have changed, a register's function has been changed, or a register's default value has been changed. Generally it is the programming parameters that are changed. Typically the Control Registers (AC TECH Register #1 through #50) are quite stable.

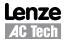

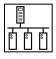

# 6 MCH Programming Parameters

### 6.1 Format

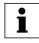

#### NOTE - Attention

Parameter list presented in Section 6.2 is valid only for MCH Software 213-070 revision 00. For revisions, refer to appropriate MCH Manual (MH01).

Abbreviations:

- SA (1byte) drive address (1-247)
- RA (1byte) register address
- CRC (2bytes) Cyclic Redundancy Check

#### **READING:**

Message structure for reading 1 word: (most of parameters)

| Request:  | SA | 03 | 00 | RA | 00 | 01  | CRC |
|-----------|----|----|----|----|----|-----|-----|
| Response: | SA | 03 | 02 | DH | DL | CRC |     |

Message structure for reading 4 word: (Reg. #100 Fault history and #101 Software Version)

| Request:  | SA | 03 | 00 | RA  | 00  | 04  | CRC |     |     |     |     |     |
|-----------|----|----|----|-----|-----|-----|-----|-----|-----|-----|-----|-----|
| Response: | SA | 03 | 08 | D1H | D1L | D2H | D2L | D3H | D3L | D4H | D4L | CRC |

#### WRITING:

Message structure for writing 1 word: (all parameters)

| Request:  | SA | 06 | 00 | RA | DH | DL | CRC |
|-----------|----|----|----|----|----|----|-----|
| Response: | SA | 06 | 00 | RA | DH | DL | CRC |

#### **LEGEND for Parameter List**

| 1st Column: AC Tec | h Register # | MC Register # followed by Hex value in parenthesis: 51 (33H) |
|--------------------|--------------|--------------------------------------------------------------|
|--------------------|--------------|--------------------------------------------------------------|

2nd Column: **Parameter** <sup>1</sup> = Drive's programming parameter number

4th Column: **Range of Adjustment** The Modbus values are whole numbers. One decimal place is assumed. A superscript <sup>2</sup> denotes those parameters where two decimal places are assumed.

For example, to program a value of 11.20 Hz, the user can program 11.20 into the MCH drive and the drive will display 11.20 but for Modbus communications, the user must input 1120. The two decimal places are assumed. If the user wanted a value of 112 Hz, then for Modbus communications he would have to input 11200.

5th Column: **Default Value**  $^{2}$  = Two decimal places assumed (hundredths)

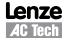

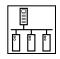

# 6.2 Parameter List

| AC Tech<br>Register<br>Number<br>(hexadecimal<br>representation) | Parameter <sup>1</sup> | Parameter Name | Range of Adjustment<br>Modbus value (decimal value)                                   | Factory Default              |
|------------------------------------------------------------------|------------------------|----------------|---------------------------------------------------------------------------------------|------------------------------|
| 51 (33)                                                          | 0                      | LINE VOLTS     | 00 - High<br>01 - Low<br>02 - Auto                                                    | 02 - Auto                    |
| 52 (34)                                                          | 1                      | SPEED #1       | Min. Frequency - Max. Frequency                                                       | 2000 (20.00 Hz) <sup>2</sup> |
| 53 (35)                                                          | 2                      | SPEED #2       | Min. Frequency - Max. Frequency                                                       | 2000 (20.00 Hz) <sup>2</sup> |
| 54 (36)                                                          | 3                      | SPEED #3       | Min. Frequency - Max. Frequency                                                       | 2000 (20.00 Hz) <sup>2</sup> |
| 55 (37)                                                          | 4                      | SPEED #4       | Min. Frequency - Max. Frequency                                                       | 2000 (20.00 Hz) <sup>2</sup> |
| 56 (38)                                                          | 5                      | SKIP #1        | .00 Hz - Max. Frequency                                                               | 00 (.00 Hz) <sup>2</sup>     |
| 57 (39)                                                          | 6                      | SKIP #1        | .00 Hz - Max. Frequency                                                               | 00 (.00 Hz) <sup>2</sup>     |
| 58 (3A)                                                          | 7                      | BAND WID       | 0 - 1000 (.00 - 10.00 Hz)                                                             | 100 (1.00 Hz) <sup>2</sup>   |
| 59 (3B)                                                          | 8                      | ACCEL          | Refer to Note 4                                                                       | 300 (30.0 sec)               |
| 60 (3C)                                                          | 9                      | DECEL          | Refer to Note 5                                                                       | 300 (30.0 sec)               |
| 61 (3D)                                                          | 10                     | MIN FREQ       | .00 - Max Frequency                                                                   | 50 (.50 Hz) <sup>2</sup>     |
| 62 (3E)                                                          | 11                     | MAX FREQ       | Min Frequency - 12000 (120.00 Hz)                                                     | 6000 (60.00 Hz) <sup>2</sup> |
| 63 (3F)                                                          | 12                     | DC BRAKE       | Refer to Note 6                                                                       | 0 (.0 VDC)                   |
| 64 (40)                                                          | 13                     | DC TIME        | 0 - 9999 (.0 - 999.9 sec)                                                             | 0 (.0 sec)                   |
| 65 (41)                                                          | 14                     | DYN BRAKE      | 00 - Off<br>01 - On                                                                   | 00 - Off                     |
| 67 (43)                                                          | 16                     | CURRENT        | 25 - 180 (25 - 180%), Refer to Note 7                                                 | 180 (180%)                   |
| 68 (44)                                                          | 17                     | MOTOR OL       | 25 - 100 (25 - 100%)                                                                  | 100 (100%)                   |
| 69 (45)                                                          | 18                     | BASE           | 2000 - 36000 (20.00 - 360.0 Hz)                                                       | 6000 (60.00 Hz) <sup>2</sup> |
| 70 (46)                                                          | 19                     | FX B00ST       | 0 - 300 (.0 - 30.0%), Refer to Note 8                                                 |                              |
| 73 (49)                                                          | 22                     | TORQUE         | 00 - Contant<br>01 - Variable<br>02 - CT/NOCMP                                        | 00 - Constant                |
| 74 (4A)                                                          | 23                     | CARRIER        | 00 - 2.5 kHz<br>01 - 6 kHz<br>02 - 8 kHz<br>03 - 10 kHz<br>04 - 12 kHz<br>05 - 14 kHz | 00 - 2.5 kHz                 |
| 76 (4C)                                                          | 25                     | START          | 00 - Normal<br>01 - Power-Up<br>02 - Auto 1<br>03 - Auto 2<br>04 - Auto 3             | 00 - Normal                  |

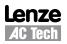

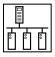

| AC Tech<br>Register<br>Number<br>(hexadecimal<br>representation) | Parameter <sup>1</sup> | Parameter Name | Range of Adjustment<br>Modbus value (decimal value)                                                                                                    | Factory Default              |
|------------------------------------------------------------------|------------------------|----------------|----------------------------------------------------------------------------------------------------|------------------------------|
| 77 (4D)                                                          | 26                     | STOP           | 00 - Ramp<br>01 - Coast                                                                                                    | 00 - Coast                   |
| 79 (4F)                                                          | 28                     | SPEED SRC KEY  | 00 - Enabled<br>01 - Disabled                                                                                                    | 00 - Enabled                 |
| 80 (50)                                                          | 29                     | HAND SRC       | 00 - Keypad<br>01 - 0-10 VDC<br>02 - 4-20mA<br>03 - Preset #1<br>04 - Preset #2<br>05 - Preset #3<br>06 - Preset #4<br>07 - MOP<br>08 - Selected                                                                                                    | 00 - Keypad                  |
| 81 (51)                                                          | 30                     | CONTROL        | 00 - Normal<br>01 - Normal / No Hand<br>02 - Serial Speed<br>03 - Serial Speed / No Hand<br>04 - Serial Auto<br>05 - Serial Auto / No Hand                                                                                                    | 00 - Normal                  |
| 82 (52)                                                          | 31                     | UNITS          | 00 - Hertz         07 - %         14 - /SEC           01 - RPM         08 - PSI         15 - /MIN           02 - % Hz         09 - FPM         16 - /HR           03 - /SEC         10 - CFM         17 - F           04 - /MIN         11 - GPM         18 - C           05 - /HR         12 - IN         19 - MPM           06 - None         13 - FT | 00 - Hertz                   |
| 83 (53)                                                          | 32                     | HZ MULT        | 10 - 65000 (.10 - 650.00)                                                                                                    | 100 (1.00) <sup>2</sup>      |
| 84 (54)                                                          | 33                     | UNITS DP       | 00 - XXXXX<br>01 - XXX.X<br>02 - XX.XX<br>03 - X.XXX<br>04XXXX                                                                                                    | 00 - XXXXX                   |
| 85 (55)                                                          | 34                     | LOAD MLT       | 95 - 139 (95 - 139%)                                                                                                    | 100 (100%)                   |
| 86 (56)                                                          | 35                     | CONTRAST       | 00 - Low<br>01 - Medium<br>02 - High                                                                                                    | 02 - High                    |
| 90 (5A)                                                          | 39                     | TB5 MIN        | 0 - 36000 (.00 - 360.00 Hz)                                                                                                    | 0 (.00 Hz) <sup>2</sup>      |
| 91 (5B)                                                          | 40                     | TB5 MAX        | 0 - 36000 (.00 - 360.00 Hz)                                                                                                    | 0 (.00 Hz) <sup>2</sup>      |
| 93 (5D)                                                          | 42                     | TB10A OUT      | 00 - None<br>01 - 0 - 10 VDC<br>02 - 2 - 10 VDC                                                                                                    | 00 - None                    |
| 94 (5E)                                                          | 43                     | @TB10A         | 300 - 36000 (3.00 - 360.00 Hz)                                                                                                    | 6000 (60.00 Hz) <sup>2</sup> |

 $^{1}$  = Drive's programming parameter number;  $^{2}$  = Two decimal places assumed (hundredths)

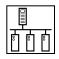

| AC Tech<br>Register<br>Number<br>(hexadecimal<br>representation) | Parameter <sup>1</sup> | Parameter Name              | Range of Adjustment<br>Modbus value (decima                                                                                                    | l value)                                                                                                    | Factory Default |
|------------------------------------------------------------------|------------------------|-----------------------------|----------------------------------------------------------------------------------------------------|----------------------------------------------------------------------------------------------------|-----------------|
| 95 (5F)                                                          | 44                     | TB10B OUT                   | 00 - None<br>01 - 0 - 10 VDC<br>02 - 2 - 10 VDC                                                                                                    |                                                                                                    | 00 - None       |
| 96 (60)                                                          | 45                     | @TB10B                      | 10 - 200 (10 - 200%)                                                                                                    |                                                                                                    | 125 (125%)      |
| 98 (62)                                                          | 47                     | TB13A                       | 00 - None<br>01 - 0 - 10 VDC<br>02 - 4 - 20 mA<br>03 - PRESET #1<br>04 - DEC FREQ<br>05 - REVERSE                                                                                                    |                                                                                                    | 00 - None       |
| 99 (63)                                                          | 48                     | TB13B                       | 00 - None<br>01 - 0 - 10 VDC<br>02 - 4 - 20 mA<br>03 - PRESET #2<br>04 - INC FREQ                                                                                                    |                                                                                                    | 00 - None       |
| 100 (64)                                                         | 49                     | TB13C                       | 00 - None<br>01 - 0 - 10 VDC<br>02 - 4 - 20 mA<br>03 - PRESET #3<br>04 - HAND<br>05 - REVERSE                                                                                                    |                                                                                                    | 00 - None       |
| 101 (65)                                                         | 50                     | TB13D                       | 00 - EXT Fault<br>01 - EXT /Fault<br>02 - EXT Clear                                                                                                    |                                                                                                    | 00 - EXT Fault  |
| 103 (67)<br>104 (68)<br>105 (69)                                 | 52<br>53<br>54         | TB140UT<br>TB150UT<br>RELAY | 00 - None<br>01 - Run<br>02 - Fault<br>03 - INV Fault<br>04 - Fault Lockout<br>05 - @ Speed<br>06 - Above Preset #3<br>07 - Current Limit<br>08 - AUTO/HAND SRC<br>09 - FLWR PRESET<br>10 - MIN/MAX ALARM | 11 - INV MIN/MAX ALM<br>12 - MIN ALARM<br>13 - INV MIN ALARM<br>14 - MAX ALARM<br>15 - INV MAX ALARM<br>16 - RUN REVERSE | 00 - None       |
| 106 (6A)                                                         | 55                     | TB5B LOSS                   | 00 - Fault<br>01 - Preset #3                                                                                                    |                                                                                                    | 00 - Fault      |
| 108 (6C)                                                         | 57                     | SERIAL                      | 00 - Disable<br>01 - w/ Timer<br>02 - w/o Timer                                                                                                    |                                                                                                    | 00 - Disable    |
| 109 (6D)                                                         | 58                     | ADDRESS                     | 1 - 247                                                                                                    |                                                                                                    | 30              |
| 112 (70)                                                         | 61                     | PASSWORD                    | 0000 - 9999                                                                                                    |                                                                                                    | 0019            |
| 114 (72)                                                         | 63                     | SOFTWARE                    | (View Only)                                                                                                    |                                                                                                    | (N/A)           |

 $^{1}$  = Drive's programming parameter number;  $^{2}$  = Two decimal places assumed (hundredths)

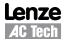

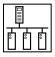

| AC Tech<br>Register<br>Number<br>(hexadecimal<br>representation) | Parameter <sup>1</sup> | Parameter Name | Range of Adjustment<br>Modbus value (decimal value) | Factory Default |
|------------------------------------------------------------------|------------------------|----------------|-----------------------------------------------------|-----------------|
| 115 (73)                                                         | 64                     | MONITOR        | 00 - OFF<br>01 - ON                                 | 01 - ON         |
| 116 (74)                                                         | 65                     | PROGRAM        | 00 - Maintain<br>01 - Reset 60<br>02 - Reset 50     | 01 - Reset 60   |
| 117 (75)                                                         | 66                     | HISTORY        | 00 - Maintain<br>01 - Clear                         | 00 - Maintain   |
| 121 (79)                                                         | 70                     | PID MODE       | 00 - Off<br>01 - Normal<br>02 - Reverse             | 00 - Off        |
| 125 (7D)                                                         | 74                     | PID FB         | 00 - TB-5A<br>01 - TB-5B                            | 00 - TB-5A      |
| 126 (7E)                                                         | 75                     | FB @ MIN       | 0 - 65000                                           | 0 (0.0%)        |
| 127 (7F)                                                         | 76                     | FB @ MAX       | 0 - 65000                                           | 65000 (100%)    |
| 128 (80)                                                         | 77                     | P GAIN         | 0 - 9999 (0.0 - 999.9%)                             | 50 (5.0%)       |
| 129 (81)                                                         | 78                     | I GAIN         | 0 - 100 (0.0 - 10.0 sec)                            | 0 (0.0 sec)     |
| 130 (82)                                                         | 79                     | D GAIN         | 0 - 100 (0.0 - 10.0 sec)                            | 0 (0.0 sec)     |
| 131 (83)                                                         | 80                     | PID ACC        | 0 - 1000 (0.0 - 100.0 sec)                          | 300 (30.0 sec)  |
| 132 (84)                                                         | 81                     | MIN ALRM       | FB @ MIN - FB @ MAX                                 | 0.0%            |
| 133 (85)                                                         | 82                     | MAX ALRM       | FB @ MIN - FB @ MAX                                 | 0.0%            |
| 149 (95)                                                         | 98                     | LANGUAGE       |                                                     | English         |
| 150 (96)                                                         | 99                     | FAULT HISTORY  | (View Only)                                         | (N/A)           |

 $^{1}$  = Drive's programming parameter number;  $^{2}$  = Two decimal places assumed (hundredths)

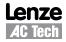

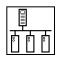

#### **NOTE 4 - Acceleration Limits**

| Acceleration Limits |                            |  |  |  |
|---------------------|----------------------------|--|--|--|
| HP                  | Adjustment Range           |  |  |  |
| 0.25 - 20           | 1 - 36000 (0.1 - 3600 sec) |  |  |  |
| 25 - 60             | 3 - 36000 (0.3 - 3600 sec) |  |  |  |
| 75 - 250            | 6 - 36000 (0.6 - 3600 sec) |  |  |  |

#### **NOTE 5 - Deceleration Limits**

| Deceleration Limits |             |             |                             |                            |  |  |
|---------------------|-------------|-------------|-----------------------------|----------------------------|--|--|
| HP                  |             |             | Adjustment Range            |                            |  |  |
| 240/200 VAC         | 480/400 VAC | 590/480 VAC | without dB                  | with dB                    |  |  |
| 0.25 - 7.5          | 1 - 7.5     |             | 3 - 36000 (0.3 - 3600 sec)  | 1 - 36000 (0.1 - 3600 sec) |  |  |
| 10 - 15             | 10 - 20     | 1 - 7.5     | 5 - 36000 (0.5 - 3600 sec)  | 1 - 36000 (0.1 - 3600 sec) |  |  |
| 20 - 30             | 25 - 60     | 10 - 20     | 10 - 36000 (1.0 - 3600 sec) | 2 - 36000 (0.2 - 3600 sec) |  |  |
|                     |             | 25 - 60     | 20 - 36000 (2.0 - 3600 sec) | 2 - 36000 (0.2 - 3600 sec) |  |  |

#### NOTE 6 - MAX DC BRAKE VOLTAGE (Register 63)

| Maximum DC Brake Voltage |             |             |             |             |  |  |
|--------------------------|-------------|-------------|-------------|-------------|--|--|
| Model                    | MH100       | MH200       | MH400       | MH500       |  |  |
| Voltage                  | 240/120 Vac | 240/200 Vac | 480/400 Vac | 590/480 Vac |  |  |
| MAX Brake Voltage        | 24 V        | 24 V        | 48 V        | 59 V        |  |  |

#### **NOTE 7 - CURRENT (Register 67)**

If LINE VOLTS, Register 51, is set to LOW (or set to Auto and the input voltage is low), the range for CURRENT is 25 - 150%.

### NOTE 8 - FX BOOST (Register 70)

| FX BOOST Factory Default Setting |                 |         |                 |  |  |  |
|----------------------------------|-----------------|---------|-----------------|--|--|--|
| HP                               | Factory Default | HP      | Factory Default |  |  |  |
| 0.25 - 1                         | 5.30%           | 15      | 2.20%           |  |  |  |
| 1.5 - 2                          | 4.40%           | 20      | 2.00%           |  |  |  |
| 3                                | 3.60%           | 25      | 1.80%           |  |  |  |
| 5                                | 3.00%           | 30      | 1.60%           |  |  |  |
| 7.5                              | 2.70%           | 40      | 1.20%           |  |  |  |
| 10                               | 2.40%           | 50 - 60 | 0.80%           |  |  |  |

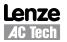

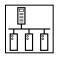

# 7 Quick Start Instructions

Follow these Quick Start instructions to use ModBus Communications for basic network control of an MCH drive. These instructions are a reprint of Application Note AN0034, *Basic Network Control of the MCH Drive using Modbus*<sup>TM</sup> Communications. To download the MCH product manual or application note visit the AC Technical Library at http://www.lenze-actech.com.

### 7.1 Initial Settings

- 1. Set the Modbus Master to 9600 bps with 8 data bits, no parity and 2 stop bits. The MCH series drive does NOT support any other baud rates or data formats.
- 2. Set Parameter 58 (Serial Address) to the desired network address that the Modbus master will poll. Valid Modbus addresses are 1-247.

**TIP** - Avoid using address 1. Most Modbus devices ship with a default address of 1. As duplicate addressing on a Modbus network is not allowed, this can lead to conflicts when replacing and commissioning nodes. To avoid this it is recommended that you do not set the slave address to 1.

- 3. The MCH series drive has the provision for a watchdog timer to monitor network communications to the drive. The timer is fixed at a value of 10 seconds. If the drive is under network control (with Parameter 30 (Control) set to SERIAL AUTO or S AUTO/NO HND) and the master does not communicate with the MCH drive for longer than the 10 second timeout period, the drive will trip to FLWR/SERIAL fault. The timer can either be enabled or disabled as outlined in the next step.
- 4. Set Parameter 57 (Serial Communication) to either W/TIMER or W/O TIMR as desired in order for serial communication to function.

### 7.2 Drive Control

- 1. Start/Stop Control: Please be advised that while the drive is under network control the local STOP circuit is always enabled. Input TB1 needs to be asserted in order for the drive to start. If you will not be starting/stopping the drive via the terminal strip, simply jumper the TB1 input to TB2 for a basic MCH drive or jumper B3 to B4 for an MCH drive with bypass.
  - a. To Start and control the MCH drive from the network AND be able to start the drive locally in HAND mode, set Parameter 30 (Control) to SERIAL AUTO
  - b. To start and control the MCH drive exclusively from the network, set Parameter 30 (Control) to S AUTO/NO HND.
- 2. Use either Modbus function code 16 with a length of 1 or Modbus function code 06 to perform any writes to the drive.

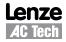

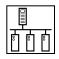

#### Unlocking the Drive:

1. The first write necessary to the drive to perform any function (start, change speed, change a parameter, etc) needs to be an unlock command.

To only control the drive over the network you can write a value of 0 to the drive's Modbus register 40049 (AC Tech register 48).

To both control the drive and alter any programming parameters then write the drive's programming password to Modbus register 40049. The default password for the MCH drive is 0019.

2. You should only need to send the unlock command once after power up. As long as the communications do not timeout you should not need to write another unlock to the drive before writing any other function.

#### 7.3 Basic Drive Commands

The following are the basic drive commands. ONLY ONE OF THESE CAN BE DONE AT A TIME:

- 1. To STOP the drive using the stop method programmed in Parameter 26 (STOP), write a value of 0004hex to Modbus register 40002 (AC Tech register 1).
- 2. To Start the drive write a value of 0008hex to Modbus register 40002.
- 3. Drive direction cannot be contolled via Modbus on the MCH series drive.
- 4. If you want the network to control the speed of the drive, set Parameter 24 (Auto Source) to KEYPAD and write the speed to the Keypad Speed Command Register, Modbus register 40041 (AC Tech register 40). Speed is written in 0.01Hz (so 4120 would be 41.20 Hz). In this mode the drive's initial speed reference on power up will be the last speed written to the drive.

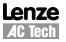

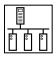

### 7.4 Basic Drive Status

AC Tech register 24 is a 6 word entity containing the drive's status information. To retrieve the entire status block (Modbus registers 24-29) send a read command to Modbus register 40025 using Modbus function code 03 with a register count of 6. The low byte of the third word in this block of data contains the operational status.

The value of that low byte of data corresponds to the following operational states:

| Value* | <b>Operational State</b> |  |  |
|--------|--------------------------|--|--|
| 0      | FAULT LOCKOUT            |  |  |
| 1      | FAULT                    |  |  |
| 2      | START PENDING            |  |  |
| 3      | STOP                     |  |  |
| 4      | DC BRAKE                 |  |  |
| 5      | RUN AT OHz               |  |  |
| 6      | RUN                      |  |  |
| 7      | ACCEL                    |  |  |
| 8      | DECEL                    |  |  |
| 9      | CURRENT LIMIT            |  |  |
| 10     | DECEL OVERRIDE           |  |  |
| 16     | SLEEP MODE               |  |  |

Operational Status (byte D3L or Register #26 DL)

\* This is the decimal equivalent value of the binary number of the bits in that byte.

# 7.5 Basic Drive Network Programming

The programming parameters of the MCH drive may be altered by a Modbus master. To do so simply write the desired value to the appropriate Modbus register. The translation is as follows:

Modbus register number = MCH parameter number +52

As an example if you wanted to change the acceleration time (Parameter 8) of the MCH drive, write the time desired into Modbus register 40060. Note that time is written in 0.1 seconds (so 200 would be 20.0 sec).

# Lenze AC Tech Corporation

630 Douglas Street • Uxbridge MA 01569 • USA Sales: 800-217-9100 •Service: 508-278-9100 www.lenze-actech.com

RG-MHMOD-e6